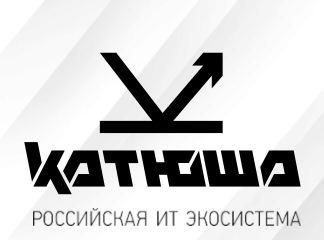

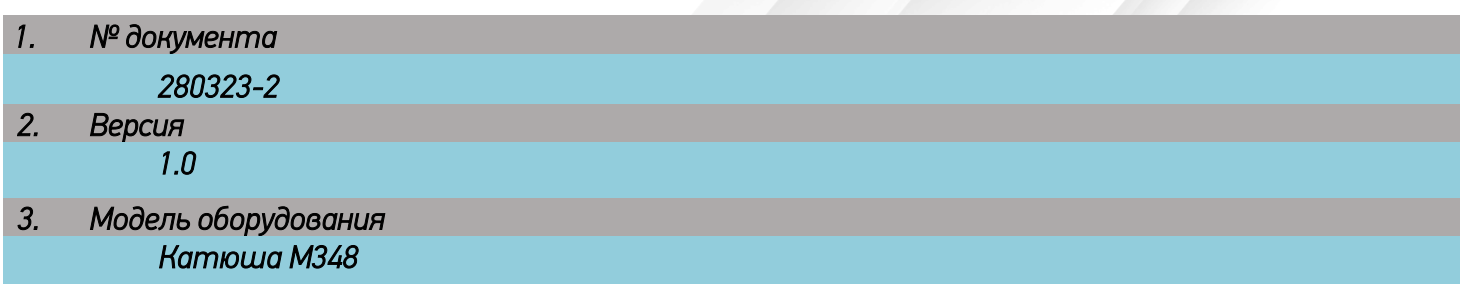

*Настройка режимов сканирования постранично и единым файлом через автоподатчик* 

## • **Единоразовое сканирование в отдельные файлы/один файл**

1. Сканирование > Формат сохранения

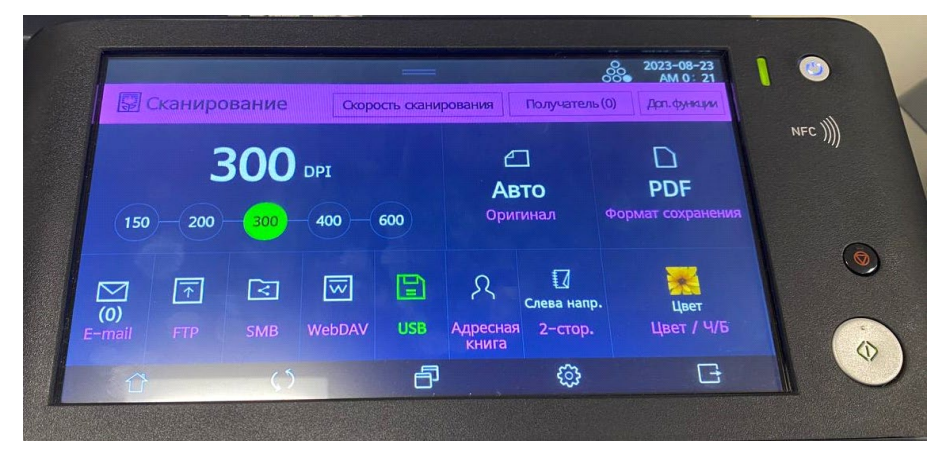

2. Для сохранения в отдельные файлы - режим одна страница. Для сохранения нескольких файлов в один документ - режим много страниц.

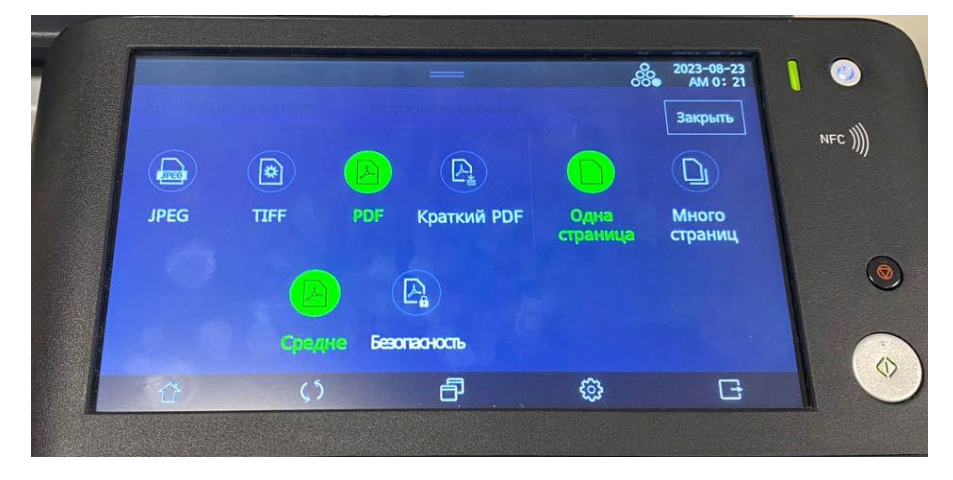

## • **Постоянное сканирование в отдельные файлы/один файл**

1. На главном меню переходим в раздел Настройки

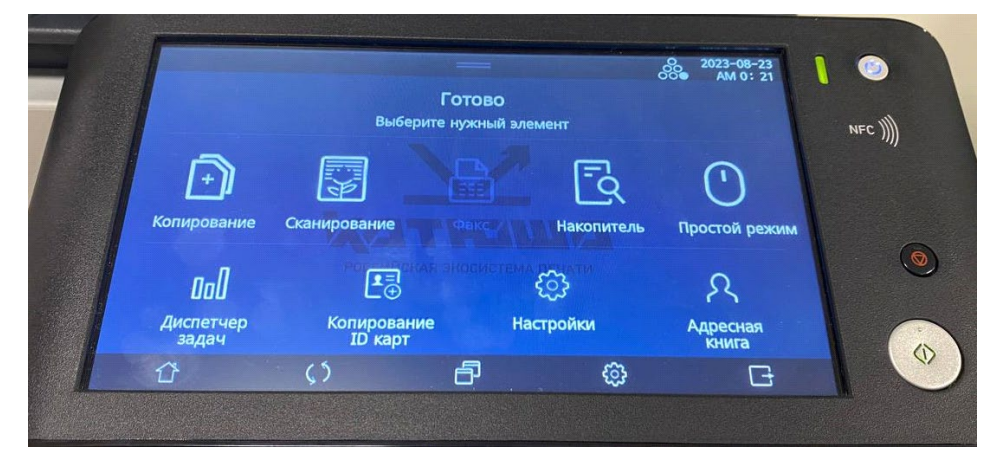

2. Настройки сканирования

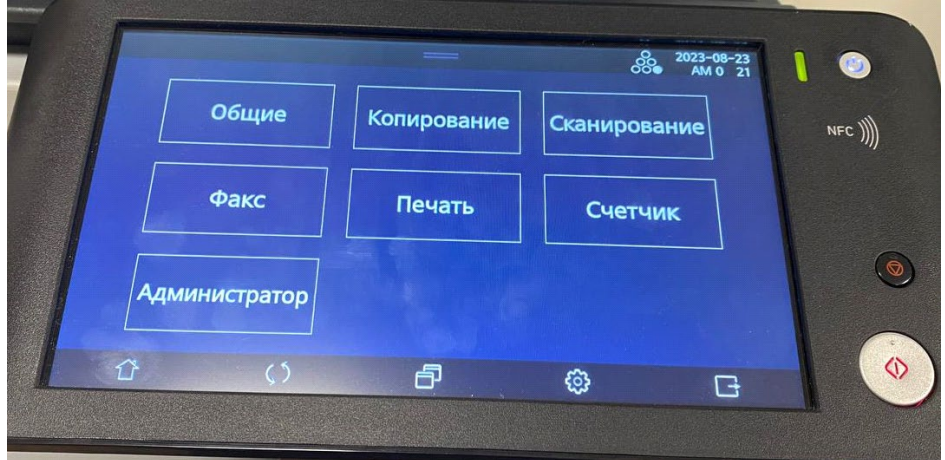

3. Пункт 4-Тип файла. Многостраничный для сканирования в один документ. Одна страница для сканирования в отдельные файлы.

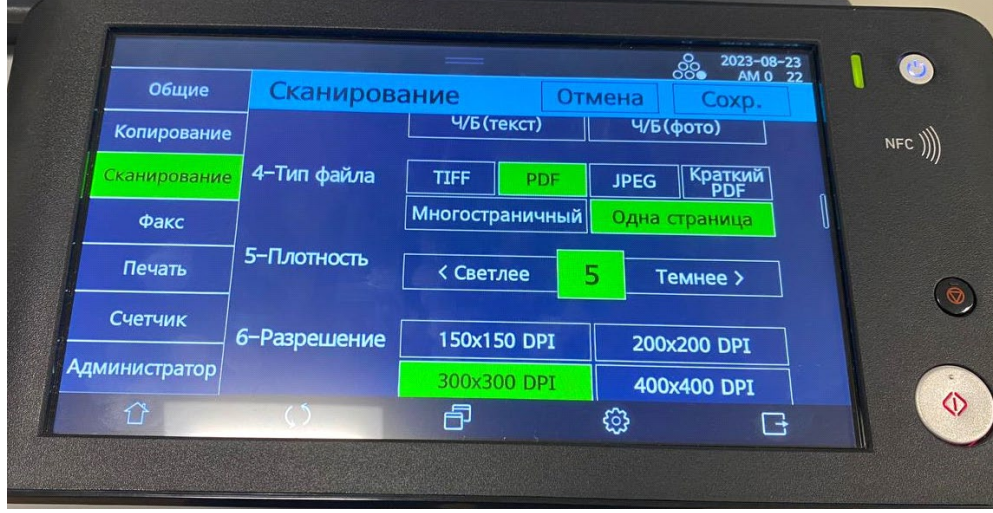